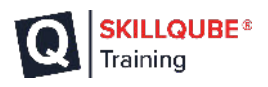

## **FUNKTIONSÜBERSICHT**

quber

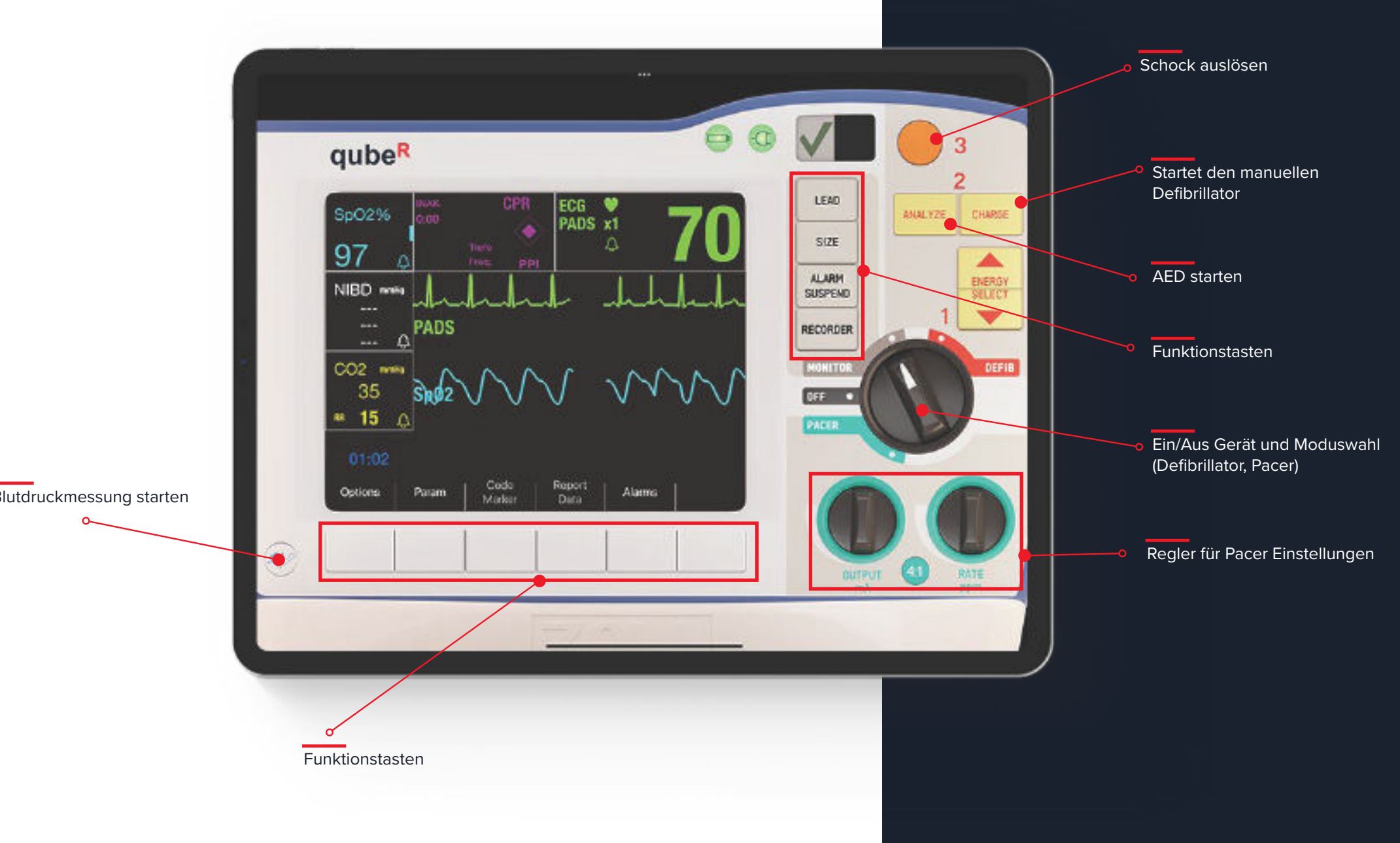